Illustrations Fisher House, Louis Isidore Kahn architecte, 1960.

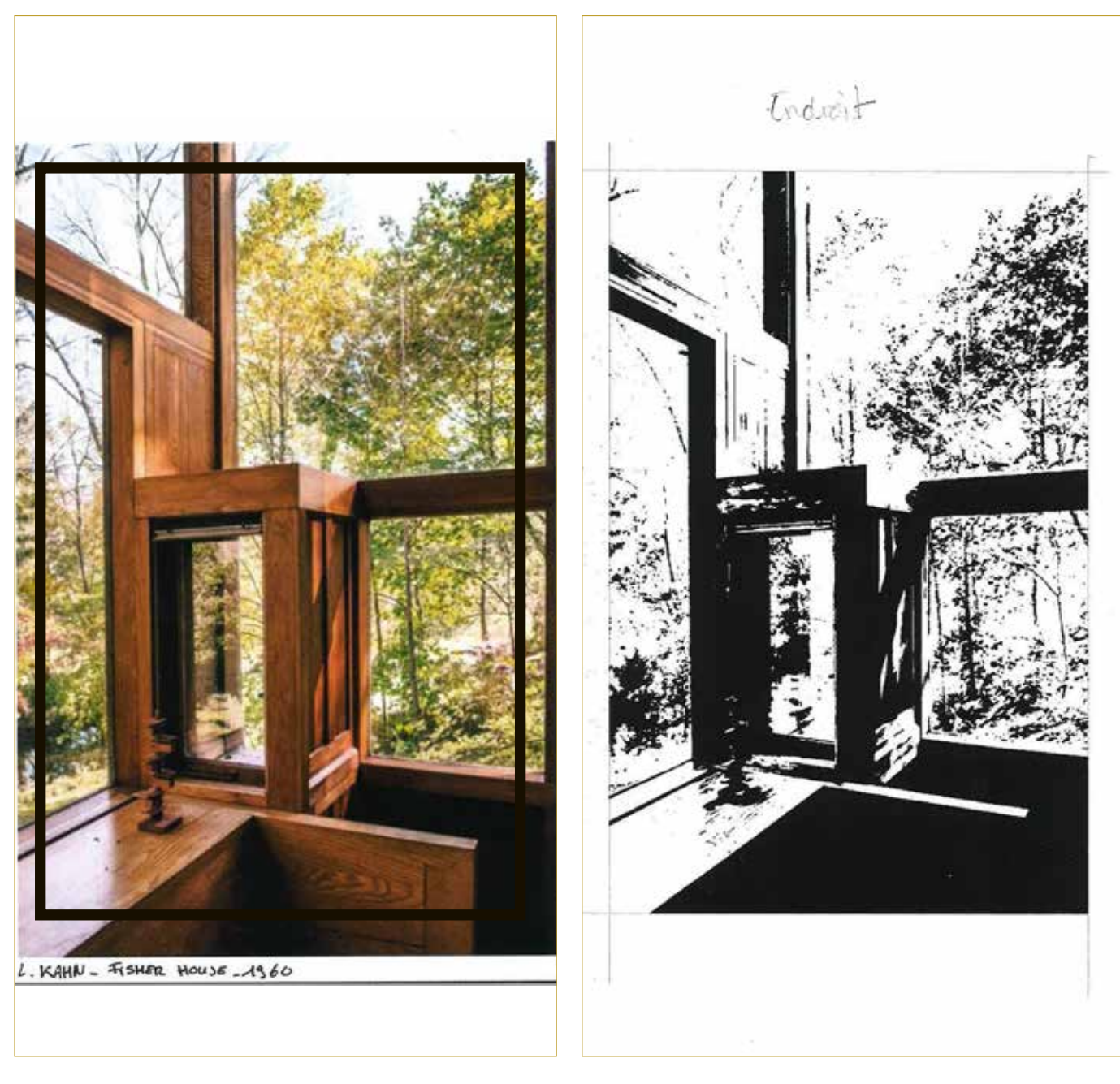

 $\oplus$ 

 $\bigoplus$ 

RECADRAGE

SEUIL

Description des étapes de la gravure sur linoleum:

TRAITEMENT GRAPHIQUE sur Photoshop

- À partir d'une image numérique couleur d'une prise de vue photographique, traitement dans Mode, Niveaux de gris - Nouveau cadrage avec les proportions de la matrice en linoleum 20 x 15 cm dans Image, Recadrer

- Recherche de balance des blancs et des noirs dans Mode, Réglages, Seuil. Alternative: dans Mode, Réglages, Négatif, Seuil.

Illustrations Fisher House, Louis Isidore Kahn architecte, 1960.

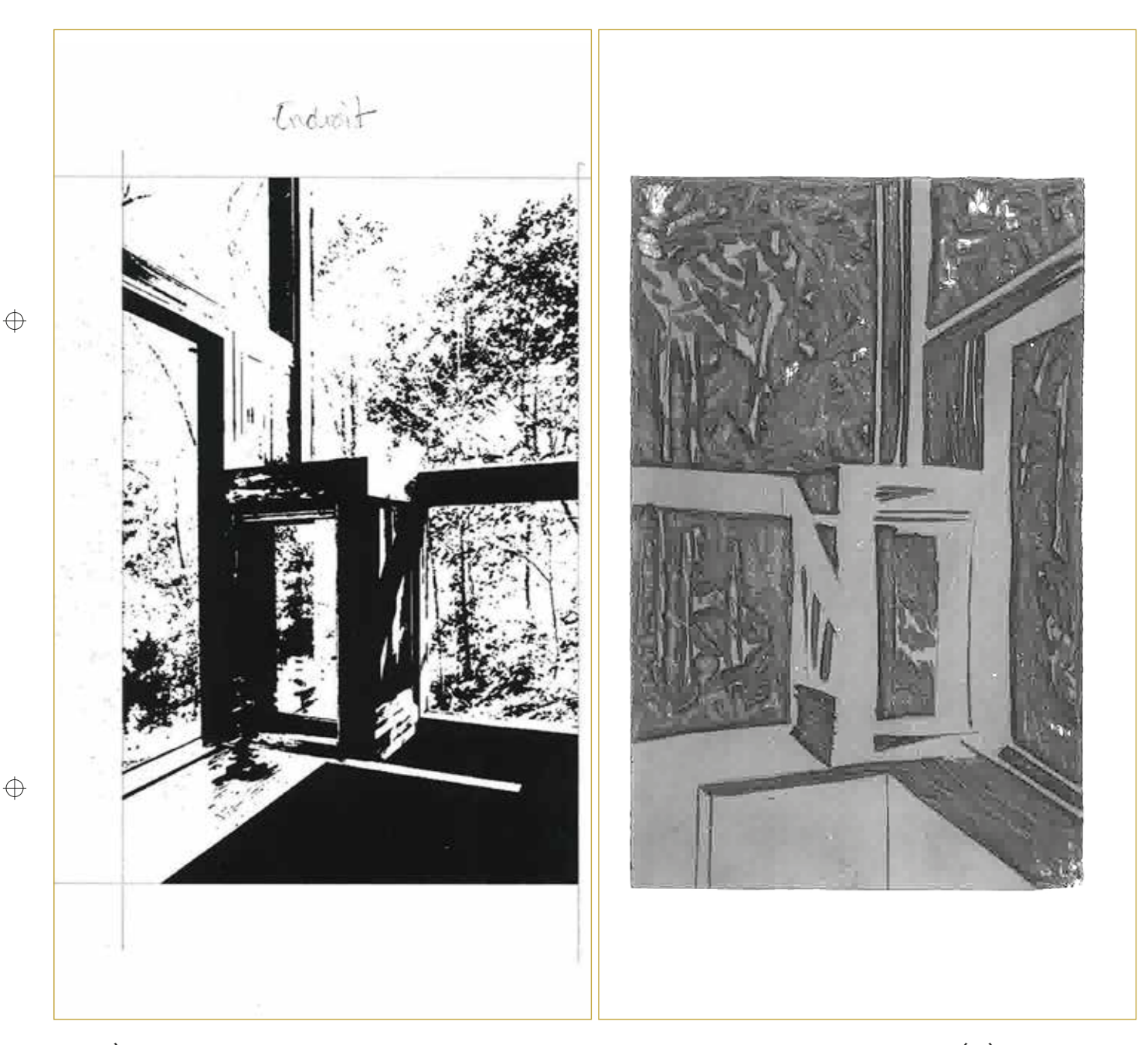

IMAGE À L'ENDROIT

MATRICE EN LINOLEUM AVEC L'IMAGE GRAVÉE À L'ENVERS. À observer, l'environnement végétal dans les cadres des fenêtres.

- Le linoleum est présenté à l'outil et le creusement s'effectue dans les sens désirés suivant les effets escomptés. Plus les en-

tailles sont larges, plus elles doivent être profondes.

Description des étapes de la gravure sur linoleum:

GRAVURE SUR LINOLEUM AVEC DES GOUGES : - Le dessin peut être inscrit directement sur le linoléum mais on peut également préparer un dessin, le tranférer avec un papier carbone ou avec un calque préalablement blanchi au dos avec des pigments blancs, avec un crayon pastel blanc

EPAL/ENAC/IA/LAPIS/UE H Graphie 2021 \_ Paule Soubeyrand

Illustration de Victoire Paternault (assistante UEH 2017) à partir d'une prise de vue photographique de la Fisher House, Louis Isidore Kahn architecte, 1960.

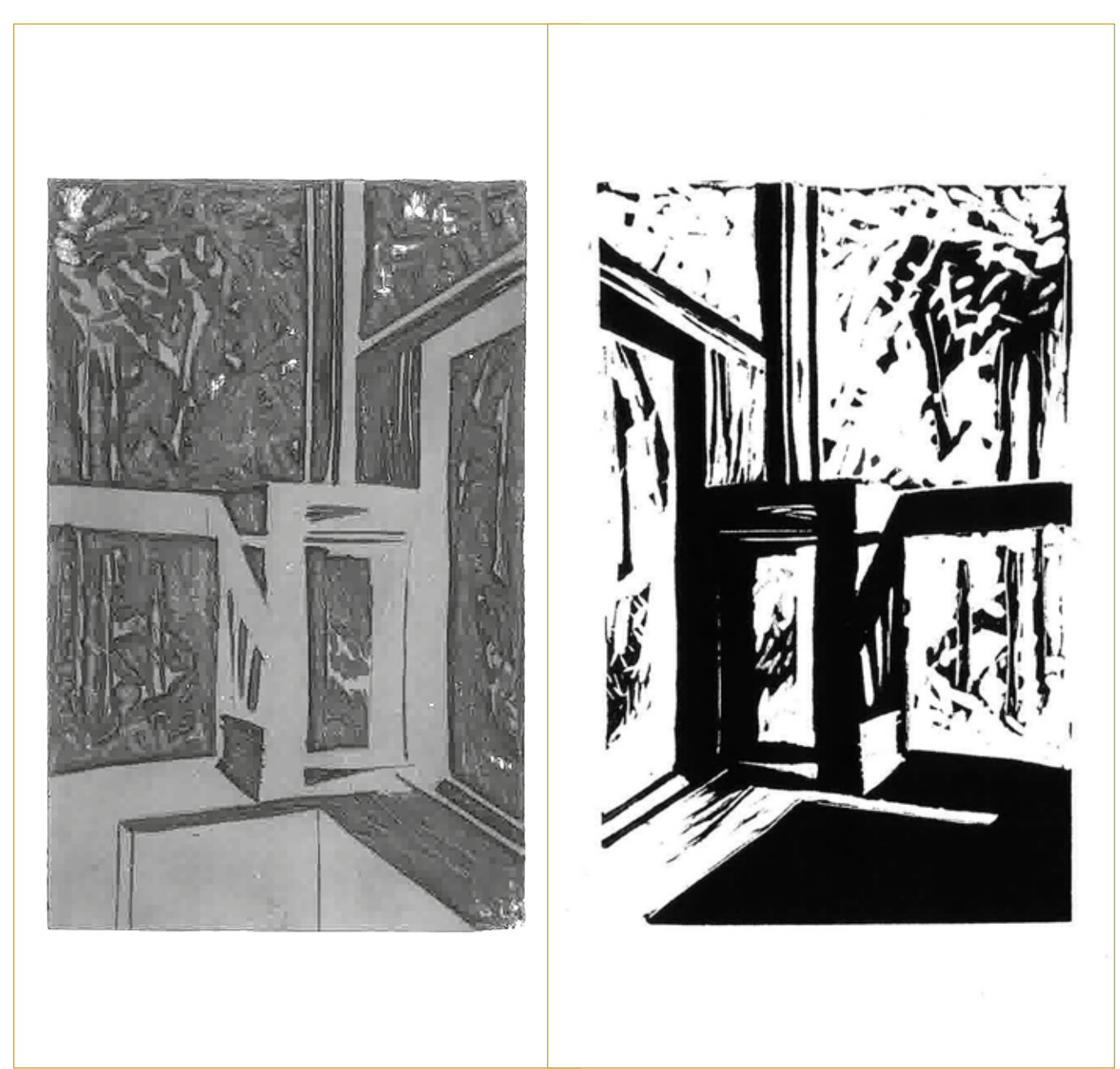

MATRICE EN LINOLEUM 20 X 15 AVEC L'IMAGE GRAVÉE À L'ENVERS. À observer, l'environnement végétal dans les cadres des fenêtres.

ESTAMPE PAPIER MUNKEN 28 X 19. ENCRAGE MONO-CHROME NOIR.

Description des étapes de la gravure sur linoleum:

GRAVURE SUR LINOLEUM AVEC DES GOUGES : - L'encrage de la plaque de linoléum se fait grâce à un rouleau. On encre sur toute la surface après avoir dégraissé le lino à l'essence ou au talc,

Différents types de presses sont utilisables, une presse à reliure peut être employée.

L'impression peut se faire sur presse à bois, ou avec une pressetaille-douce.

Le choix du papier dépend du résultat escompté, il est imprimé à sec.

 $\bigoplus$ 

 $\bigoplus$ 

Illustrations de Ombline Heili (étudiante UEH 2019) à partir d'une prise de vue photographique du couvente de la Tourette (F), Le Corbusier architecte.

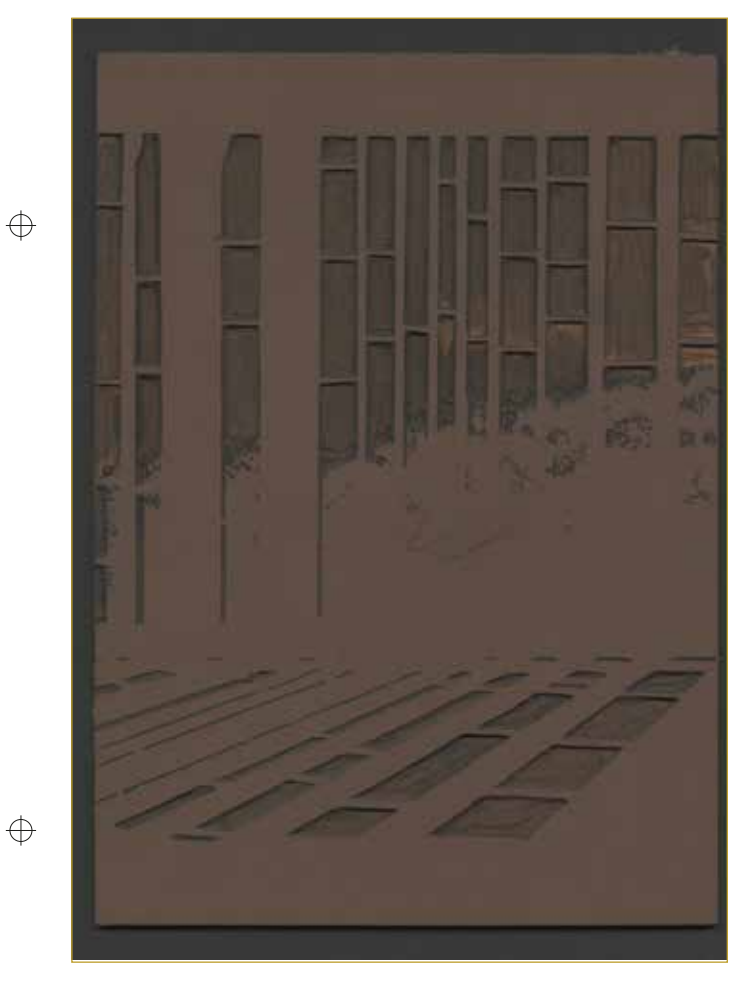

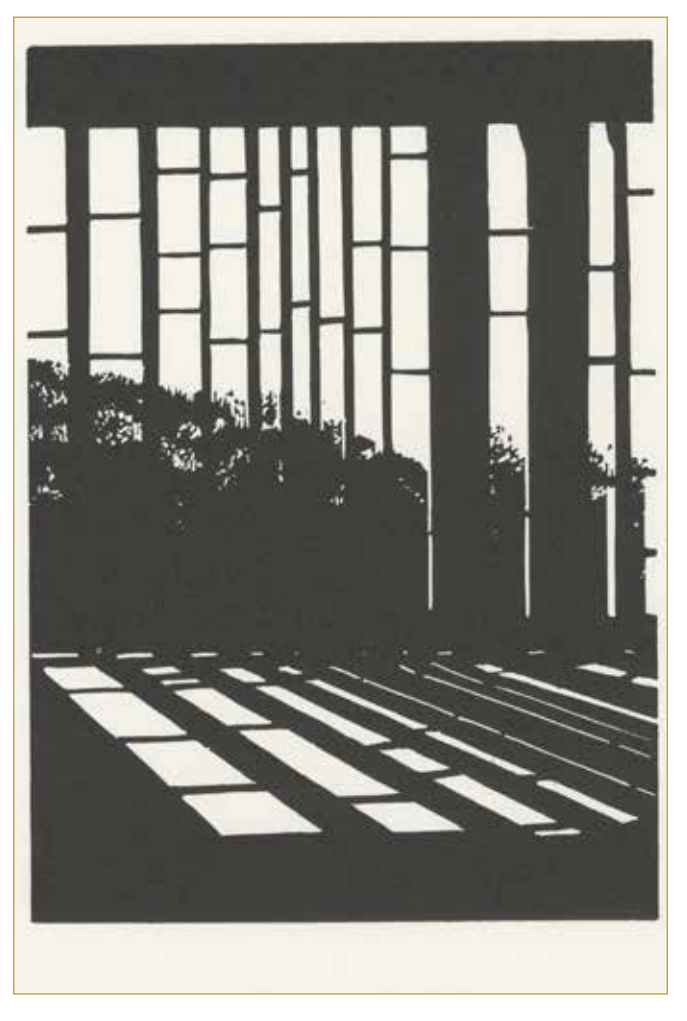

MATRICE EN LINOLEUM 20 X 15 AVEC L'IMAGE GRAVÉE À L'ENVERS. À observer, l'environnement végétal dans les cadres des fenêtres.

ESTAMPE PAPIER MUNKEN 28 X 19. ENCRAGE MONO-CHROME NOIR.

Illustrations de Valentine Robin (étudiante UEH 2019) à partir d'un tableau d'Henri Matisse.

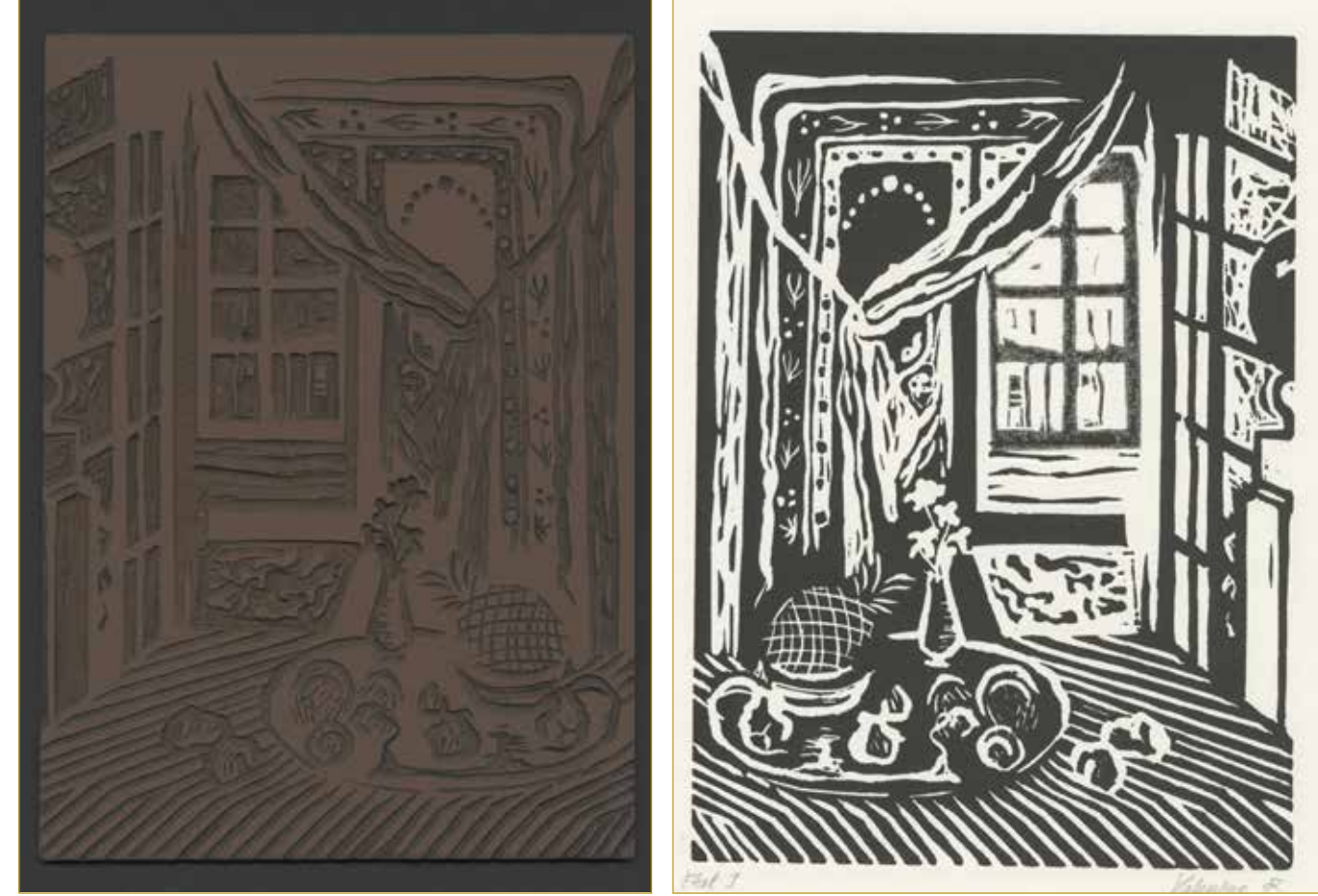

MATRICE EN LINOLEUM 20 X 15 AVEC L'IMAGE GRAVÉE À L'ENVERS.

ESTAMPE PAPIER MUNKEN 28 X 19. ENCRAGE MONO-CHROME NOIR.

 $\bigoplus$ 

 $\bigoplus$ 

Illustrations de Claire Logoz (étudiante UEH 2019) à partir d'une prise de vue photographqiue de Jo Metson, Laura Veasey in her Fox Costume, National Youth Ballet, 2010. tableau de Vilhelm Hammershoi

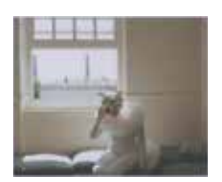

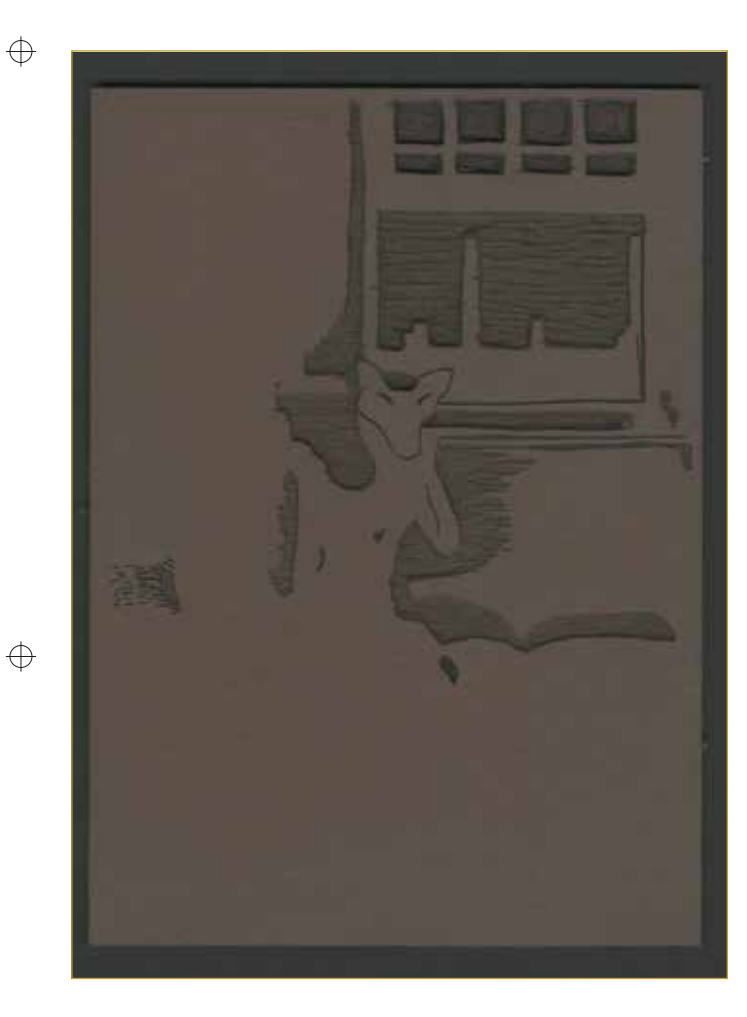

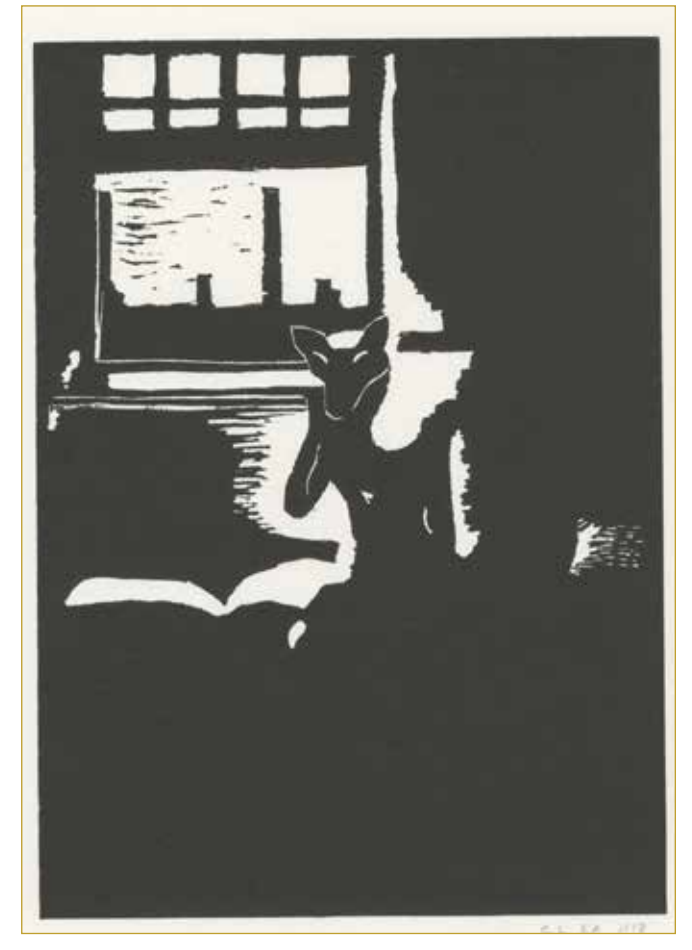

MATRICE EN LINOLEUM 20 X 15 AVEC L'IMAGE GRAVÉE À L'ENVERS.

ESTAMPE PAPIER MUNKEN 28 X 19. ENCRAGE MONO-CHROME NOIR.